SAP ABAP table TCMS PCN CR ST {Change Request Type: Status Transition}

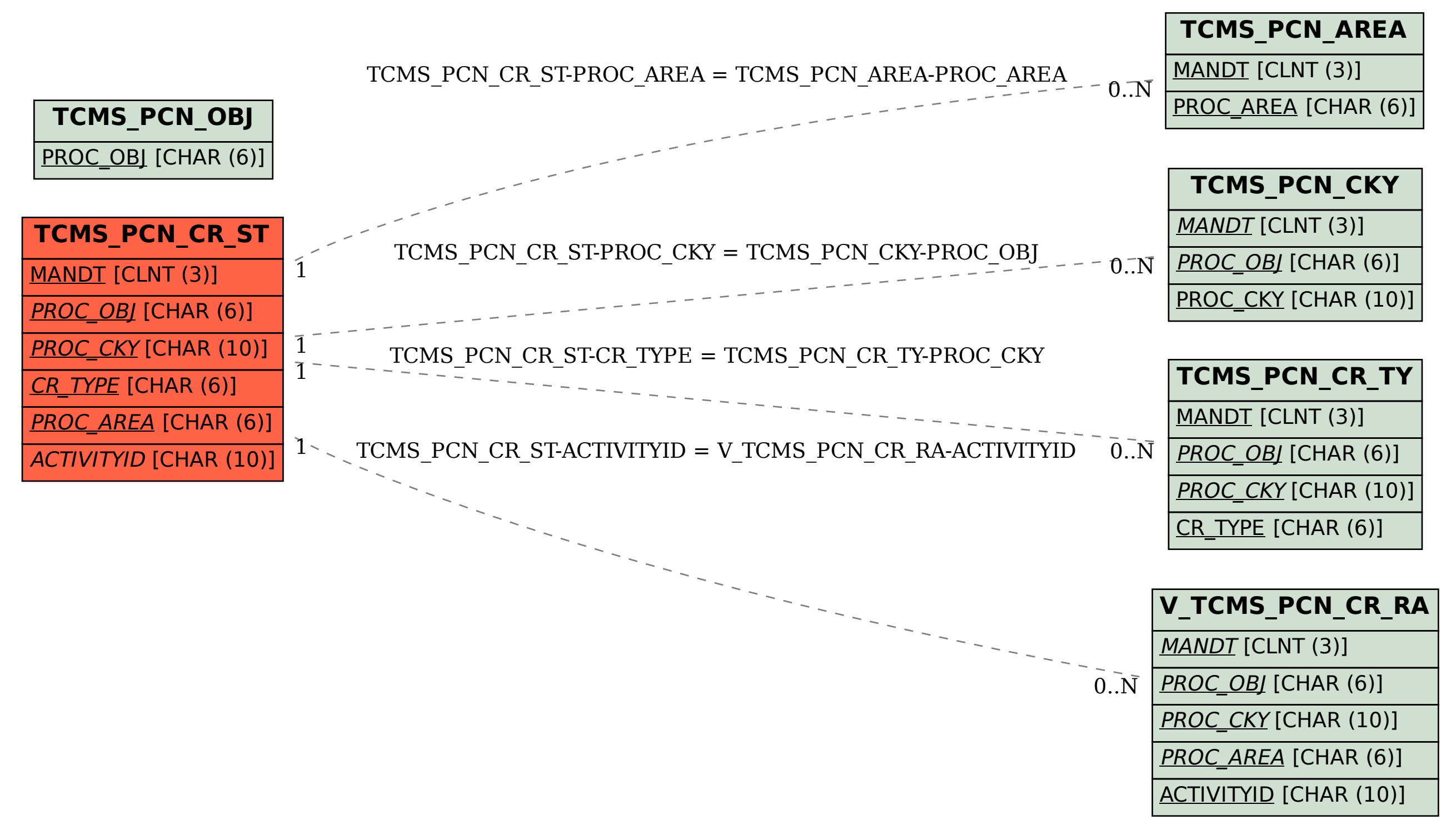